## **CHAPITRE 01 - Enchainement d'opérations**

**02 - Calculer une expression avec parenthèses**

## **COUP DE POUCE pour l'exercice 7 page 9**

A côté de chaque ligne du programme, écris le calcul qui correspond.

## **Exemple avec le nombre 44 :**

- •Choisir un nombre
- •Le diviser par 2
- •Multiplier le **résultat** par 3
- •Soustraire 10 au résultat

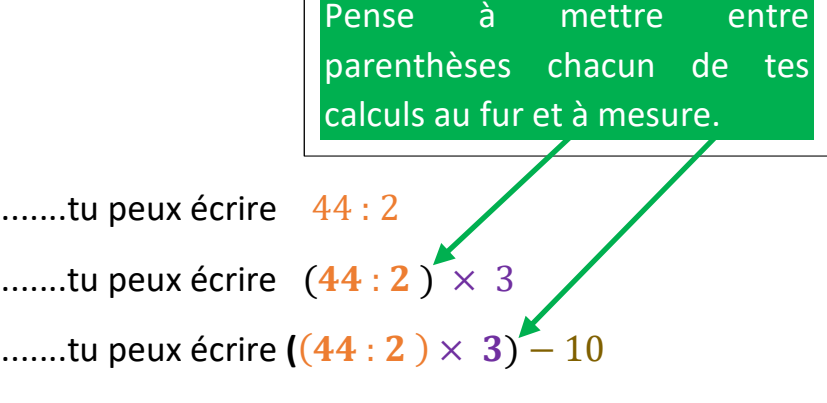

Tu peux ensuite relire ton calcul final et vérifier si les parenthèses sont nécessaires.

Il ne te reste plus qu'à réaliser le calcul si on te le demande....

## **N'oublie pas que ton nombre de départ dans cet exercice est : « 55 ».**

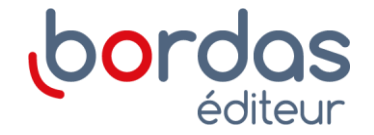